Міністерство освіти і науки України Національний технічний університет «Дніпровська політехніка»

# ОБЧИСЛЕННЯ ГРАВІТАЦІЙНОГО ПОЛЯ ТА ВИВЧЕННЯ ЙОГО ОСОБЛИВОСТЕЙ ДЛЯ СТАНДАРТНИХ І НЕСТАНДАРТНИХ РОЗПОДІЛІВ МАС Методичні рекомендації до науково-дослідницької роботи студента по дисципліні «Гравірозвідка»

Дніпро 2018

Міністерство освіти і науки України

Національний технічний університет «Дніпровська політехніка»

# ОБЧИСЛЕННЯ ГРАВІТАЦІЙНОГО ПОЛЯ ТА ВИВЧЕННЯ ЙОГО ОСОБЛИВОСТЕЙ ДЛЯ СТАНДАРТНИХ І НЕСТАНДАРТНИХ РОЗПОДІЛІВ МАС Методичні рекомендації до науково-дослідницької роботи студента з дисципліни «Гравірозвідка»

для студентів спеціальності 103 Науки про Землю спеціалізації «Геофізика»

> Дніпро НТУ «ДП» 2018

## Логвін В.М.

Обчислення гравітаційного поля та вивчення його особливостей для стандартних і нестандартних розподілів мас: Методичні рекомендації до науково-дослідницької роботи студента з дисципліни «Гравірозвідка» для студентів спеціальності 103 Науки про Землю спеціалізації «Геофізика» / В.М. Логвін; М-во освіти і науки України, Нац. техн. ун-т «Дніпровська політехніка». – Дніпро: НТУ «ДП», 2018. – 17 с.

Автор − В.М. Логвін, канд. фіз.-мат. наук, проф.

Затверджено до видання методичною комісією спеціальності 103 Науки про Землю (протокол № 3 від 15.03.2018).

Моделювання – це метод підбора, у якому для заданого, часто складного розподілу мас необхідно багаторазово вирішувати пряму задачу. Тому в підготовці фахівця геофізика важливе місце займає освоєння методів рішення прямої задачі гравірозвідки для різних розподілів мас. Геофізик повинний розуміти загальну залежність між розподілом мас і характером елементів гравітаційного поля для стандартних (простих) і довільних розподілів мас.

Відповідальний за випуск завідувач кафедри геофізичних методів розвідки М.М. Довбніч, д-р геол. наук, проф.

#### ВСТУП

У гравірозвідці широко використовується методика моделювання джерел і полів на комп'ютерах. Моделювання – це метод підбора, у якому для заданого, часто складного розподілу мас необхідно багаторазово вирішувати пряму задачу. Тому в підготовці фахівця геофізика важливе місце займає освоєння методів рішення прямої задачі гравірозвідки для різних розподілів мас. Елементи поля найпростіших моделей мас можна обчислити навіть за допомогою інженерного калькулятора. Але для обчислення елементів поля нестандартних моделей необхідно використовувати спеціальні обчислювальні програми. Крім того, у процесі освоєння дисципліни «Гравірозвідка» дуже важливе графічне зображення елементів гравітаційного поля. Геофізик повинний розуміти загальну залежність між розподілом мас і характером елементів гравітаційного поля для стандартних (простих) і довільних розподілів мас.

В методичних рекомендаціях наводиться опис змісту і порядку виконання трьох дослідницьких робіт з дисципліни «Гравірозвідка». Так як роботи мають неформальний характер, вимагають навичок програмування на комп'ютері і проведення обчислень, а також графічного оформлення результатів обчислення полів і їхнього аналізу, то вони виконуються як єдина науково-дослідна робота. Навички, придбані при їхньому виконанні, застосовуються, насамперед, у курсових проектах при оцінці очікуваних аномалій для типових фізикогеологічних моделей, а також − моделюванні поля складних розподілів мас. Виконання даної роботи є необхідним етапом на шляху вивчення й освоєння сучасних методів інтерпретації гравітаційних аномалій.

## 1. ОБЧИСЛЕННЯ ГРАВІТАЦІЙНОГО ПОЛЯ СТАНДАРТНИХ МОДЕЛЕЙ МАС

Мета роботи. Вивчити методику рішення прямої задачі гравірозвідки для простих моделей мас.

Звичайно під стандартними розуміються прості моделі: круговий циліндр, матеріальна пластина, вертикальна ступінь, куля, матеріальний стрижень, прямокутний паралелепіпед і деякі інші. Вирази елементів поля для цих моделей легко вивести самостійно або знайти в посібниках по дисципліні «Гравірозвідка» [4, 5 і ін.].

При виконанні даної роботи необхідно обчислити елементи поля, принаймні, трьох стандартних моделей мас. Причому, дві моделі двомірні: перша – вертикальна ступінь, друга одна зі списку: круговий циліндр, вертикальна чи горизонтальна пластина, а третя тривимірна – куля, вертикальний стрижень або прямокутний паралелепіпед. Для моделей обчислюються елементи поля  $V_z$ ,  $V_{xz}$  і  $V_{zz}$ .

1.1. Поля двомірних моделей мас

Двомірними називаються циліндричні маси, що мають тільки два кінце-

вих виміри, так що утворюючі циліндра паралельні осі y. Двомірні маси мають однаковий розподіл щільності в перетинах, паралельних площини  $xOz$ , і тому будемо зображувати їх у вигляді перетину цією площиною. При записі виразів елементів поля для двомірних мас прийнята правогвинтова система координат з віссю x вправо і віссю z нагору (рис. 1.1). У цій системі вирази елементів поля в точці (х, z) кругового циліндра радіуса R, з центром розташованим під початком координат, запишеться [4, 5]

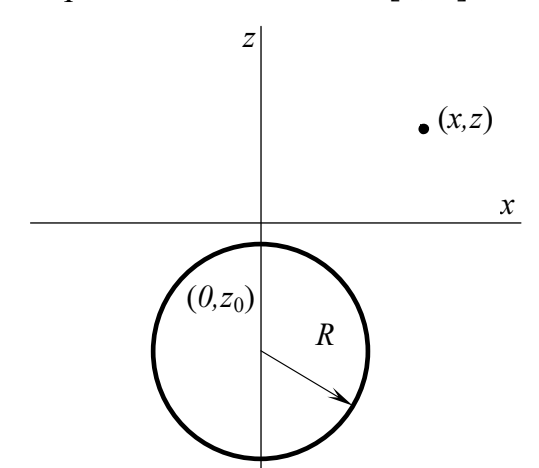

Рис. 1.1. Модель кругового циліндра

 $(x, z) = 2k\lambda \frac{z - z_0}{x^2 + (z - z_0)^2}$ 2  $\theta$  $\overline{x}(x, z) = z \kappa \lambda \frac{x^2 + (z - z)}{x^2 + (z - z)}$  $z - z$  $V_{z}(x,z) = 2k$  $+(z-$ −  $= 2k\lambda \frac{z-z_0}{z^2+z_0};$  (1.1)

$$
V_{xz}(x,z) = -4k\lambda \frac{x(z-z_0)}{\left[x^2 + (z-z_0)^2\right]^2};\quad(1.2)
$$

$$
V_{zz}(x,z) = 2k\lambda \frac{\left(z - z_0\right)^2 - x^2}{\left[x^2 + \left(z - z_0\right)^2\right]^2},\qquad(1.3)
$$

$$
\text{Re: } k = 66,72 \cdot 10^{-12} \frac{M^3}{\kappa^2 \cdot c^2} - \text{rpaBira-}
$$

ційна постійна,

 $\lambda = \pi R^2 \sigma$  — маса одиниці довжини циліндра,

#### $z_0$  – апліката осі циліндра.

Вираз елементів поля двомірної вертикальної матеріальної пластини (рис. 1.2) можна записати:

$$
V_z(x,z) = k\mu \ln \frac{x^2 + (z - z_2)^2}{x^2 + (z - z_1)^2};
$$
\n(1.4)

$$
V_{xz}(x, z) = 2k\mu \left[ \frac{x}{x^2 + (z - z_2)^2} - \frac{x}{x^2 + (z - z_1)^2} \right];
$$
\n(1.5)

$$
V_{zz}(x,z) = 2k\mu \left[ \frac{z - z_1}{x^2 + (z - z_1)^2} - \frac{z - z_2}{x^2 + (z - z_2)^2} \right],
$$
(1.6)

де:  $\mu$  – поверхнева щільність;

 $z_1$ ,  $z_2$  – аплікати верхньої і нижньої кромок пластини.

Вирази елементів поля двомірної горизонтальної матеріальної пластини (рис. 1.3) напишемо у вигляді:

$$
V_z(x,z) = 2k\mu \left( \arctg \frac{x+a}{z-z_0} - \arctg \frac{x-a}{z-z_0} \right);
$$
 (1.7)

$$
V_{xz}(x,z) = 2k\mu \left[ \frac{z-z_0}{(x-a)^2 + (z-z_0)^2} - \frac{z-z_0}{(x+a)^2 + (z-z_0)^2} \right];
$$
 (1.8)

$$
V_{zz}(x,z) = 2k\mu \left[ \frac{x+a}{(x+a)^2 + (z-z_0)^2} - \frac{x-a}{(x-a)^2 + (z-z_0)^2} \right],
$$
 (1.9)

де:  $\mu$  – поверхнева щільність пластини,  $z_0$  – апліката пластини,  $2a$  – ширина пластини.

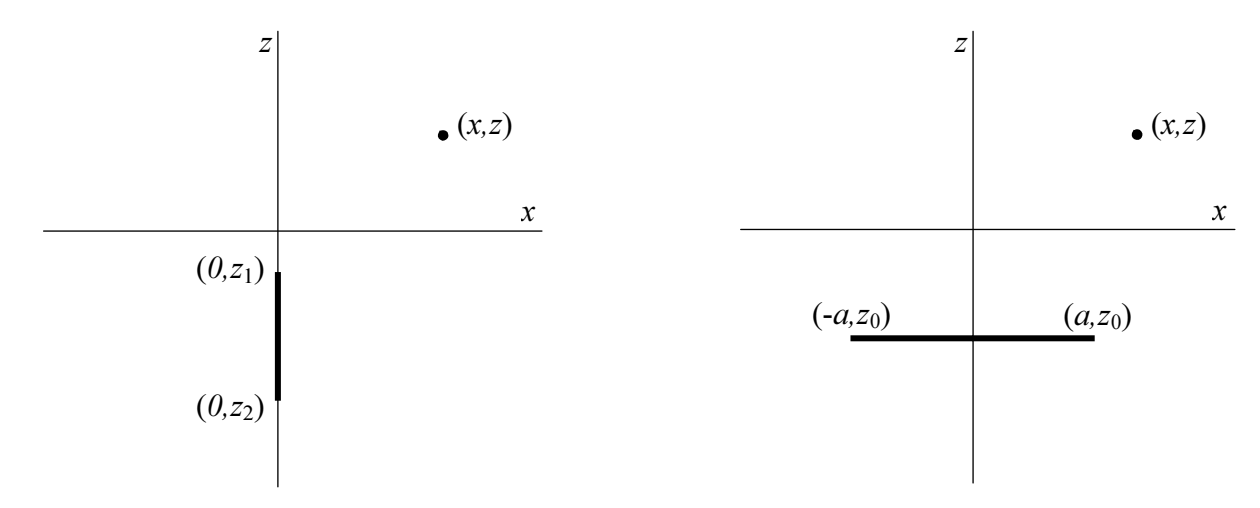

Рис. 1.2. Модель вертикальної пластини

Рис. 1.3. Модель горизонтальної пластини

Елементи поля вертикальної ступені, горизонтальні грані якої відповідають аплікатам  $z_1$  і  $z_2$ , а вертикальна – абсцисі 0 (рис. 1.4) можна записати:

$$
V_z(x, z) = ko\left[\pi(z_1 - z_2) - 2(z - z_1)\arctg\frac{x}{z - z_1} + 2(z - z_2)\arctg\frac{x}{z - z_2} + x\ln\frac{x^2 + (z - z_2)^2}{x^2 + (z - z_1)^2}\right]; (1.10)
$$
  

$$
V_{xz}(x, z) = ko\ln\frac{x^2 + (z - z_2)^2}{x^2 + (z - z_1)^2};
$$
(1.11)

$$
V_{zz}(x,z) = 2k\sigma\left(\arctg\frac{z-z_2}{x} - \arctg\frac{z-z_1}{x}\right),\tag{1.12}
$$

де:  $\sigma$  – об'ємна щільність ступені,  $z_1$ ,  $z_2$  – аплікати верхньої і нижньої граней.

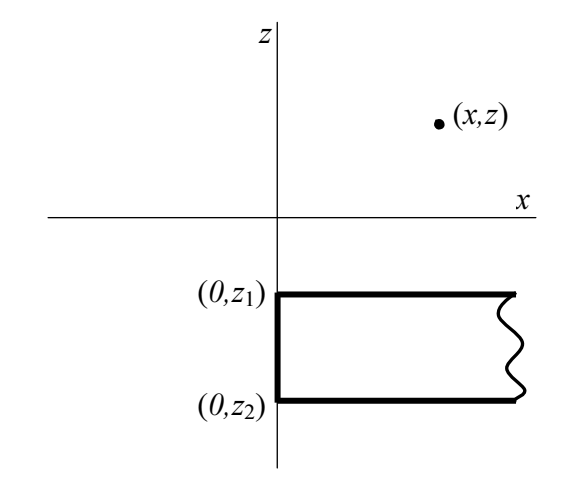

Рис. 1.4. Модель вертикальної ступені

#### 1.2. Поля тривимірних моделей мас

Для тривимірних стандартних моделей напишемо тільки вирази елементів  $V_z$ ,  $V_{xz}$  і  $V_{zz}$  кулі, вертикального матеріального стрижня, прямокутного пара-

лелепіпеда. Можна самостійно записати, а потім і обчислити елементи поля  $V_x$ ,  $V_{v}$ ,  $V_{xx}$   $V_{xy}$  і інші.

Приймемо правогвинтову систему координат з віссю х вправо, віссю y від нас і віссю z нагору (рис. 1.5). У цій системі вирази елементів поля в точці

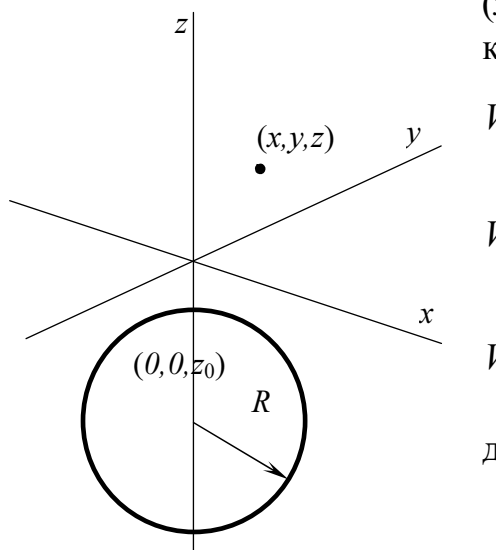

(*x*, *y*, *z*) кулі радiyса *R*, розташованого під почат-  
ком координат, запишуться:  

$$
Z - Z_0
$$
 (1.12)

$$
V_z(x, y, z) = kM \frac{z - z_0}{\left[x^2 + y^2 + (z - z_0)^2\right]^{3/2}}; \qquad (1.13)
$$
  

$$
V_{xz}(x, y, z) = -3kM \frac{x(z - z_0)}{\left[x^2 + y^2 + (z - z_0)^2\right]^{5/2}}; \quad (1.14)
$$

$$
V_{zz}(x, y, z) = kM \frac{2(z-z_0)^2 - x^2 - y^2}{[x^2 + y^2 + (z-z_0)^2]^{5/2}},
$$
 (1.15)

де: k – гравітаційна стала,

$$
M = \frac{4}{3}\pi R^3 \sigma - \text{маса кулі},
$$
  

$$
z_0 - \text{алліката його центру}.
$$

Рис. 1.5. Модель кулі

Поле вертикального матеріального стрижня, розташованого під початком координат (рис. 1.6), можна записати:

$$
V_z(x, y, z) = k\lambda \left[ \frac{1}{\sqrt{x^2 + y^2 + (z - z_1)^2}} - \frac{1}{\sqrt{x^2 + y^2 + (z - z_2)^2}} \right];
$$
(1.16)

$$
V_{xz}(x, y, z) = -k\lambda \left[ \frac{x}{\left[x^2 + y^2 + (z - z_1)^2\right]^{3/2}} - \frac{x}{\left[x^2 + y^2 + (z - z_2)^2\right]^{3/2}} \right];
$$
(1.17)

$$
V_{zz}(x, y, z) = k\lambda \left[ \frac{z - z_1}{\left[ x^2 + y^2 + (z - z_1)^2 \right]^{3/2}} - \frac{z - z_2}{\left[ x^2 + y^2 + (z - z_2)^2 \right]^{3/2}} \right],
$$
(1.18)

де:  $\lambda$  – маса одиниці довжини стрижня,

 $z_1$ ,  $z_2$  – аплікати його верхньої і нижньої кромок.

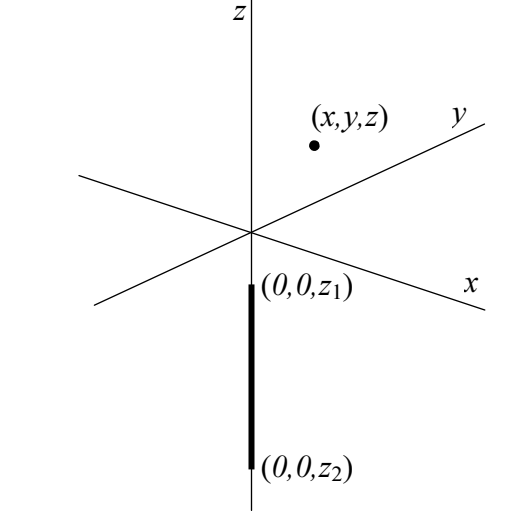

Рис. 1.6. Модель вертикального стержня

Вирази елементів поля прямокутного паралелепіпеда (рис. 1.7) істотно складніше всіх раніше записаних, тому їх напишемо в згорнутому вигляді без підстановки меж інтегрування:

$$
V_z(x, y, z) = k\sigma \left[ (x - x')ln[(y - y') + \sqrt{(x - x')^2 + (y - y')^2 + (z - z')^2}] + (y - y')ln[(x - x') + \sqrt{(x - x')^2 + (y - y')^2 + (z - z')^2}] - (z - z')arctg \frac{(x - x')(y - y')}{(z - z')\sqrt{(x - x')^2 + (y - y')^2 + (z - z')^2}} \right]_{x_1}^{x_2} \Big|_{y_1}^{y_2} \Big|_{z_1}^{z_2}
$$
\n(1.19)

$$
V_{zz}(x, y, z) = k\sigma \arctg \frac{(x - x')(y - y')}{(z - z')\sqrt{(x - x')^2 + (y - y')^2 + (z - z')^2}} \Bigg|_{x_1}^{x_2} \Bigg|_{y_1}^{y_2} \Bigg|_{z_1}^{z_2}
$$
(1.20)

$$
V_{xz}(x, y, z) = k\sigma \ln \left[ (y - y') + \sqrt{(x - x')^2 + (y - y')^2 + (z - z')^2} \right]_{x_1}^{x_2} \Big|_{y_1}^{y_2} \Big|_{z_1}^{z_2},
$$
(1.21)

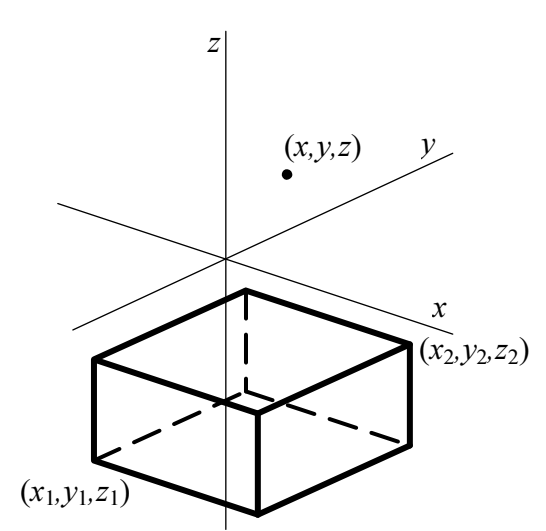

де: σ – об'ємна щільність,

 $x_1, x_2, y_1, y_2, z_1, z_2$  – координати граней прямокутного паралелепіпеда.

Рис. 1.7. Модель прямоугольного параллелепипеда

Аналогічно можна записати вирази інших елементів поля прямокутного паралелепіпеда, наприклад,  $V_x$ ,  $V_y$ ,  $V_{xx}$ ,  $V_{xy}$  і т. д.

1.3. Обчислення й аналіз елементів поля стандартних моделей

При обчисленні елементів поля стандартних моделей можна використовувати різні методи. У більшості їх вирази прості, крім прямокутного паралелепіпеда, і тому обчислення зручно виконувати в матричному процесорі MS Excel.

Для правильної оцінки величин значень елементів поля моделей обчислення корисно почати з екстремальних значень. Наприклад, поле  $V_z$  має максимум над центром кулі, тобто в точці  $x = 0$ ,  $y = 0$ . Тоді з (1.13) одержимо:

$$
V_z(0,0,z) = km \frac{1}{(z - z_0)^2} \; .
$$

Максимальне значення поля  $V_{zz}$  для кулі згідно (1.15) дорівнює:

$$
V_{zz}(0,0,z) = 2km \frac{1}{(z-z_0)^3} .
$$

Нагадаємо, що перші похідні потенціалу в основному обчислюються в мілігалах (*мГал*): 1 *мГал*=1⋅10<sup>-5</sup> м/ $c^2$ , а другі – у етвешах (Э): 1 E=1⋅10<sup>-9</sup> 1/ $c^2$ .

Так само оцінюються екстремальні значення елементів поля інших стандартних моделей. Виконання подібних оцінок переслідує дві мети. Насамперед студент, що вивчає дисципліну «Гравірозвідка», повинний уміти швидко оцінювати діапазон значень елементів поля простих моделей. Крім того, ці оцінки дозволяють навчитися при обчисленнях використовувати значення параметрів:  $\sigma$ , R,  $z_0$  не тільки в основних, але й в інших умовних одиницях, а результати обчислень правильно виражати в мілігалах чи етвешах.

#### 1.4. Звіт про роботу

У звіті коротко описуються відповідно до індивідуального завдання розрахункові формули елементів поля заданих стандартних завдань. Приводяться детальні розрахунки екстремальних значень цих елементів поля в мілігалах для

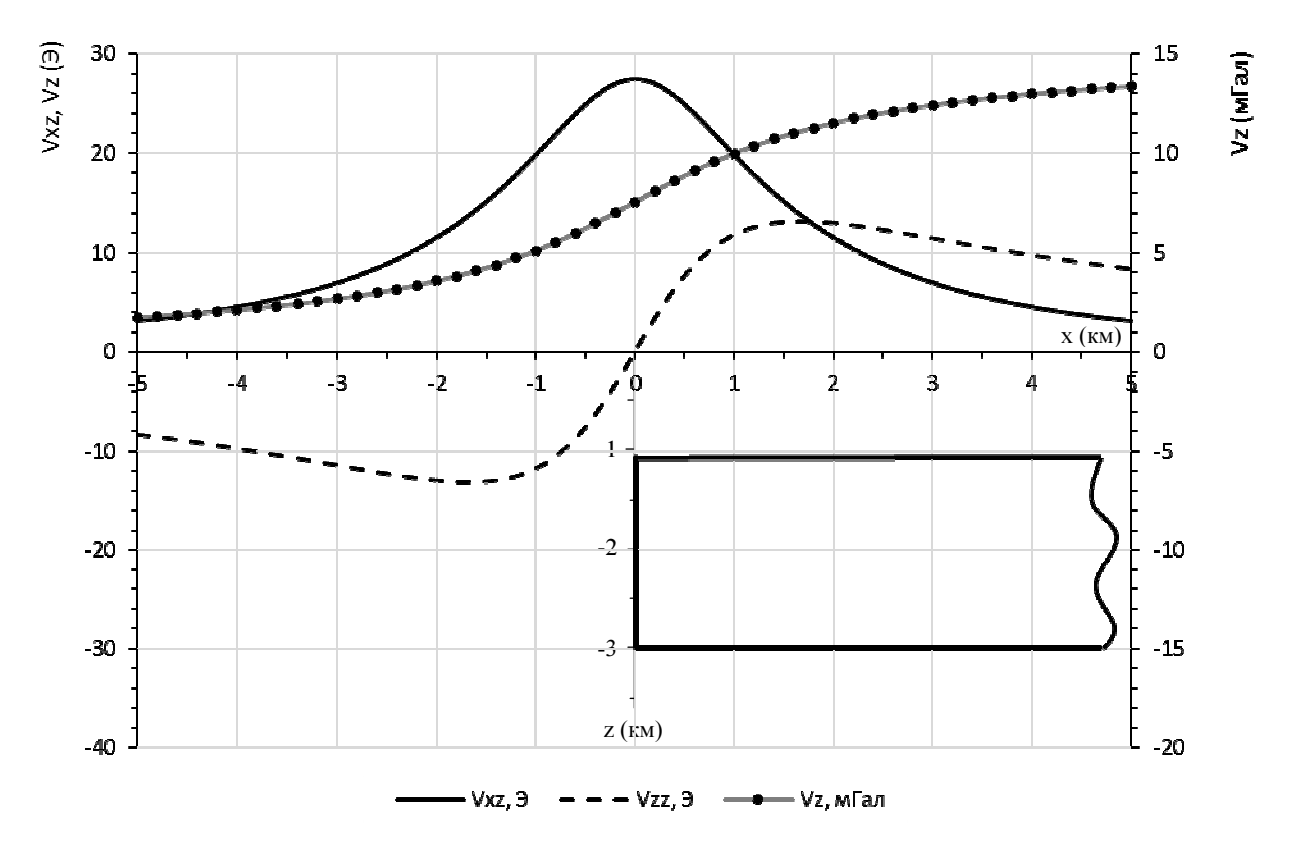

Рис. 1.8. Елементи гравітаційного поля над вертикальною ступеню

 $V_z$  і в етвешах для  $V_{xz}$  і  $V_{zz}$ . Для зазначеного діапазону розрахункового профілю приводяться відповідні Exel-таблиці з розрахованими значеннями елементів поля. Крім таблиць усі розрахунки елементів поля повинні бути зображені у

виді відповідних графіків. На рис. 1.8 приведений приклад зображення елементів поля для вертикальної ступені. Вертикальний масштаб графіків елементів поля  $V_z$  зазвичай погодиться з масштабом профілю. Наприклад, загальноприйняте будувати графік  $V_z$  у вертикальному масштабі 0.2, 0.25 чи 0.5 мГал у 1 см, для масштабу профілю 1:10000, а 1, 2 чи 2.5 мГал у 1 см для - 1:100000. Для других похідних потенціалу  $V_{xz}$  і  $V_{zz}$  вертикальний масштаб графіків не залежить від масштабу профілю і вибирається звичайно з ряду 5, 10, 20, 50, 100 Е в 1 см у залежності від діапазону зміни зображуваних елементів.

Для тривимірних моделей мас елементи поля зображуються не тільки графіками, але й ізолініями на площині. При зображенні елемента поля  $V_z$  перетин ізоліній (ізоаномал) вибирається постійним і погодиться з масштабом зображення. Наприклад, для масштабу 1:100000 перетин ізоаномал вибирається 1  $M\Gamma$ ал, для масштабу 1:50000 – 0.25 чи 0.5 м $\Gamma$ ал, для масштабу 1:25000 – 0.2 чи 0.25 мГал, а для масштабу 1:10000 – 0.1 чи 0.2 мГал.

Перетин ізоліній других похідних  $V_{xz}$  і  $V_{zz}$  не зв'язано з масштабом і найчастіше вибирається перемінним у залежності від мінливості поля. Кожна ізолінія поля повинна бути оцифрована (підписана своїм значенням) головою убік збільшення поля. Для більшої наочності кожна четверта чи п'ята ізолінії проводяться більш жирною лінією. Для прикладу на рис. 1.9, а і б зображені ізоаномали елементів поля  $V_z$  і  $V_{zz}$  для кулі.

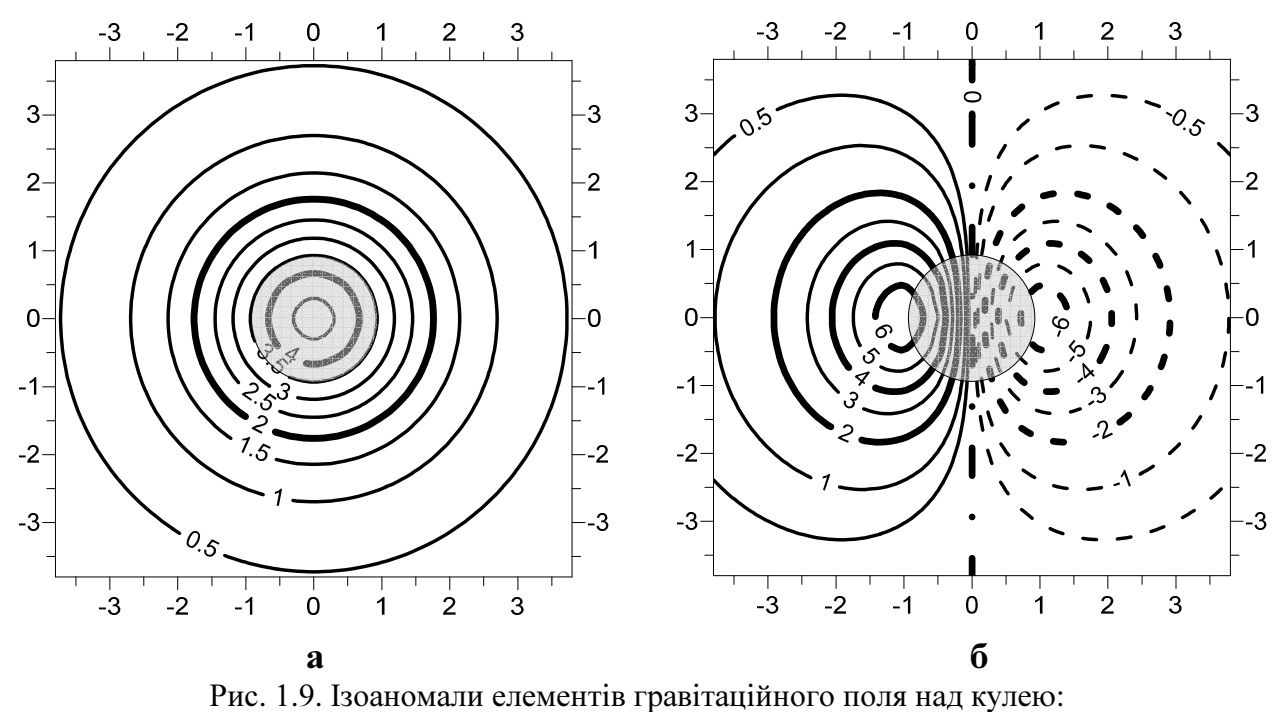

 $a - V_z$ ,  $\sigma - V_{xz}$ 

У Висновку звіту необхідно описати характер обчислених елементів поля для заданих моделей. При описі графіків указати місце розташування екстремальних точок, його симетричність, області позитивних і негативних значень поля, а також точки перегину (максимального градієнта). Аналогічно описується характер ізоліній елементів поля для тривимірних мас.

## 2. ОБЧИСЛЕННЯ ПОЛЯ ДВОМІРНИХ НЕСТАНДАРТНИХ РОЗПОДІЛІВ МАС

Мета роботи. Вивчити методику рішення прямої задачі гравірозвідки для двомірних мас полігонального перетину.

Під нестандартними розподілами мас маються на увазі складні щільнісні моделі. Звичайно розглядаються моделі структур в осадовій товщі. Складність зв'язана не тільки з проведенням обчислень, але також з аналізом і виявленням зв'язку особливостей елементів гравітаційного поля з будовою моделі.

2.1. Поле двомірних мас полігонального перетину

Будь-яку нестандартну модель можна описати сукупністю двомірних мас полігонального перетину. Їх границі описуються замкнутими ламаними лініями з кутовими точками  $(x_n, z_n)$  (рис. 2.1).

Нехай задані двомірні маси полігонального перетину і постійної щільності  $\sigma$ . Вираз елемента  $V_z$  у цьому випадку можна записати:

$$
V_z(x, z) = -2k\sigma \sum_{n=1}^{N} \frac{1}{a_n^2 + 1} \left\{ \left( a_n^2 + 1 \right) \left( z - z_{n+1} \right) \arctg \frac{x - x_{n+1}}{z - z_{n+1}} - \left( z - z_n \right) \arctg \frac{x - x_n}{z - z_n} \right\} +
$$
  
+ 
$$
\frac{1}{2} (x - a_n z - c_n) \ln \frac{(x - x_{n+1})^2 + (z - z_{n+1})^2}{(x - x_n)^2 + (z - z_n)^2} -
$$
  
- 
$$
-a_n (x - a_n z - c_n) \left( \arctg \frac{a_n (x - x_{n+1}) + (z - z_{n+1})}{x - a_n z - c_n} - \arctg \frac{a_n (x - x_n) + (z - z_n)}{x - a_n z - c_n} \right) \right\}, \quad (2.1)
$$

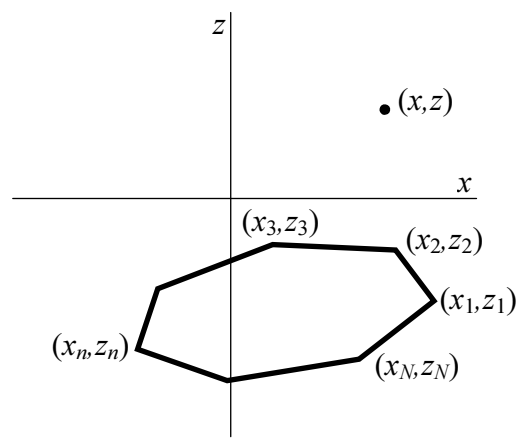

де:  $\sigma$  – об'ємна щільність,

 $a_n$  і  $c_n$  – коефіцієнти рівняння прямої:  $x'=a_nz'+c_n$ , що проходить через кутові точки N-кутового перетину  $(x_n, z_n)$  і  $(x_{n+1}, z_{n+1})$ . Їх вирази записуються у вигляді:  $n+1$   $-z_n$  $n+1$   $-\lambda$ <sub>n</sub>  $\frac{1}{z_{n+1} - z}$  $x_{n+1} - x$ a − − = +  $\frac{+1-x_n}{x}$ ;  $n+1$  –  $z_n$  $n^2$ <sub>n+1</sub>  $-\lambda$ <sub>n+1</sub> $\lambda$ <sub>n</sub>  $\frac{1}{z_{n+l}-z}$  $x_{n} z_{n+1} - x_{n+1} z$  $\mathcal{C}_{0}$ − − = +  $\frac{+1 - x_{n+1} z_n}{n}$ .

Рис. 2.1. Модель двомірних мас полігонального перетину

Напишемо вирази для других похідних  $V_{xz}$  і  $V_{zz}$  двомірних мас полігонального перетину:

$$
V_{xz}(x,z) = -2k\sigma \sum_{n=1}^{N} \frac{1}{a_n^2 + 1} \left[ \frac{1}{2} ln \frac{(x - x_{n+1})^2 + (z - z_{n+1})^2}{(x - x_n)^2 + (z - z_n)^2} - \right]
$$

$$
-a_n\left(\arctan\left(\frac{a_n(x-x_{n+1})+(z-z_{n+1})}{x-a_nz-c_n}-\arctan\left(\frac{a_n(x-x_n)+(z-z_n)}{x-a_nz-c_n}\right)\right),\quad(2.2)
$$
  

$$
V_{zz}(x,z) = 2k\sigma \sum_{n=1}^N \frac{1}{a_n^2+1} \left[ \frac{a_n}{2} \ln \frac{(x-x_{n+1})^2+(z-z_{n+1})^2}{(x-x_n)^2+(z-z_n)^2} + \right. \\
\left. + a_n\left(\arctan\left(\frac{a_n(x-x_{n+1})+(z-z_{n+1})}{x-a_nz-c_n}-\arctan\left(\frac{a_n(x-x_n)+(z-z_n)}{x-a_nz-c_n}\right)\right)\right].\quad(2.3)
$$

Формули (2.1) – (2.3) покладені в основу програми моделювання гравітаційних і магнітних аномалій полів Pol2gmgm.

При обчисленні елементів гравітаційного поля двомірних мас зручно використовувати вираження комплексної напруженості поля. Уведемо комплексні координати:  $\omega = x + iz - \text{точки обчислення} i \omega_n = x_n + iz_n - \text{кутових точок мас по-}$ лігонального перетину (рис. 2.2). Комплексну напруженість поля  $V_{\omega} = V_x + iV_z$  і її  $\vec{\partial V}$ 

$$
\text{noxighty no } z \quad V_{\alpha z} = -\frac{U V_{\omega}}{\partial z} = V_{xz} + iV_{zz} \quad \text{mokwa aanacaru:}
$$
\n
$$
V_{\omega} = V_x + iV_z = 2k\sigma \sum_{n=1}^{N} c_n (\omega - \omega_n) \cdot \ln(\omega - \omega_n), \tag{2.4}
$$

$$
V_{\infty} = V_{xz} + iV_{zz} = 2k\sigma i \sum_{n=1}^{N} c_n \cdot ln(\omega - \omega_n),
$$
\n(2.5)

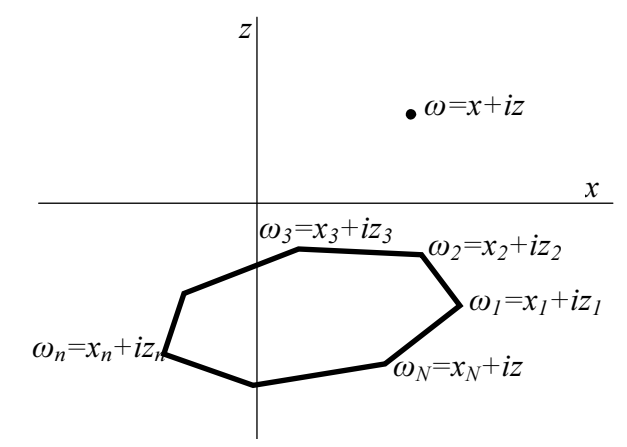

$$
\text{Re } c_n = \frac{x_n - x_{n-1}}{\omega_n - \omega_{n-1}} - \frac{x_{n+1} - x_n}{\omega_{n+1} - \omega_{n-1}}.
$$

Узявши відповідні дійсні і мнимі частини виразів (2.4) і (2.5) можна одержати значення необхідних елементів.

Рис. 2.2. Параметри двомірних мас полігонального перетину в комплексних змінних

#### 2.2. Виконання роботи

В індивідуальному завданні дається щільнісна модель розломної структури в шаруватому субгоризонтальному середовищі (рис. 2.3). Це найбільш розповсюджена ситуація в осадовій товщі. При підготовці даних для обчислювальної програми необхідно враховувати наступні вимоги:

- будь-який шар моделі задається замкнутою ламаною лінією (полігоном);
- субгоризонтальні шари, що виходять за горизонтальні межі розрізу, повинні бути продовжені вправо і/або вліво на відстань більше десятикрат-

ної глибина їх залягання;

- нижня границя моделі повинна бути горизонтальною і знаходитися на глибині більшої однієї треті довжини профілю обчислень;
- для шарів моделі краще використовувати відносні значення щільності, отримані вирахуванням з абсолютних значень щільності  $\sigma_n$  деякої постійної щільності  $\sigma_0$ , наприклад, 2.0 г/см $^3$ .

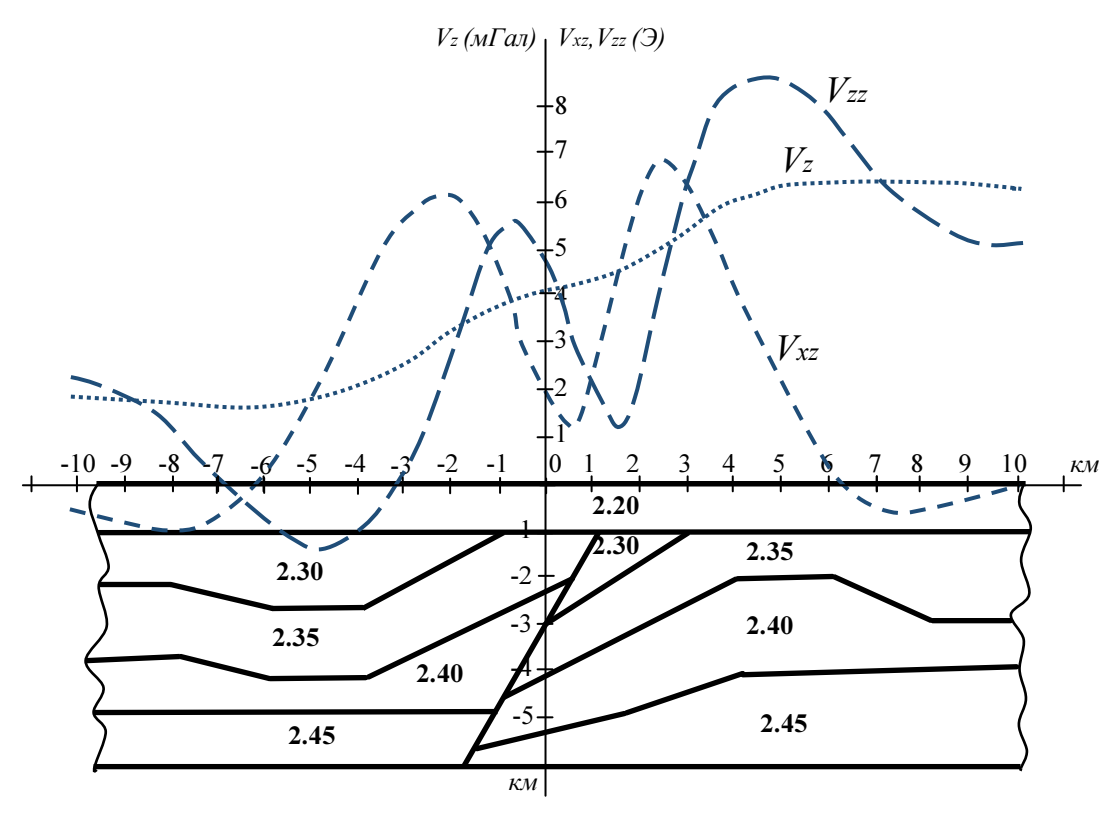

Рис. 2.3. Двомірна щільнісна модель и елементи гравітаційного поля над ней

Для обчислення елементів гравітаційного поля  $V_z$ ,  $V_{xz}$ ,  $V_{zz}$  можна скористатися готовою програмою, наприклад, Pol2gmgm, GMSYS чи скласти програму самостійно по формулах (2.1) – (2.3) чи (2.4) – (2.5).

2.3. Звіт про роботу

У звіті коротко описуються особливості моделей двомірних мас полігонального перетину, приводяться відповідні формули обчислення елементів гравітаційного поля і результати обчислення елементів поля від заданої щільнісної моделі. Якщо комп'ютерна програма складалася самостійно, то крім цього приводяться текст програми алгоритмічною мовою і роздруківка результатів обчислення елементів поля.

Як результати обчислення елементів поля приводяться графіки елементів поля  $V_z$ ,  $V_{xz}$ , і  $V_{zz}$  на тлі розрізу моделі.

У висновку звіту необхідно описати характер елементів гравітаційного поля моделі і відзначити як відображаються особливості будови щільнісної моделі в обчислених елементах поля.

## 3. ОБЧИСЛЕННЯ ПОЛЯ ТРИВИМІРНИХ НЕСТАНДАРТНИХ РОЗПОДІЛІВ МАС

Мета роботи. Вивчити методику рішення прямої задачі гравірозвідки для тривимірних мас складної форми.

Під нестандартними розподілами мас розуміють складні тривимірні щільнісні моделі. У роботі розглядаються тривимірні так названі рудні моделі.

Для опису моделей тривимірних мас, розташованих у кінцевій частині простору, зручно використовувати модель вертикальної піраміди. Така піраміда обмежена зверху і знизу різними за формою плоскими горизонтальними  $N$ кутовими дисками, як показано на рис. 3.1. Кутові точки верхнього і нижнього

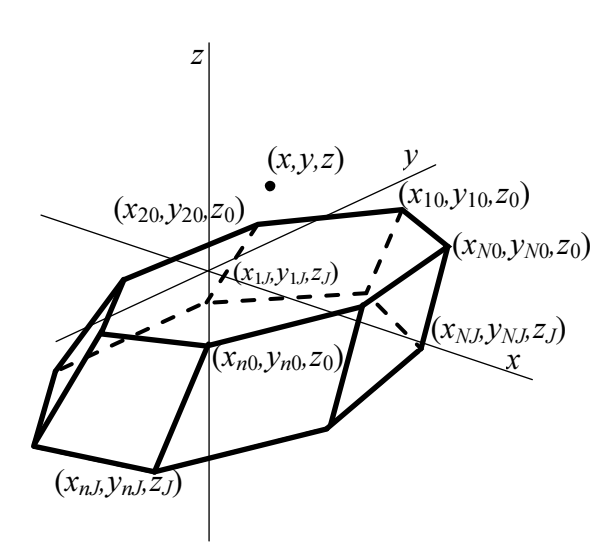

дисків з'єднуються відрізками прямих – ребрами. Піраміда описується координатами кутових точок N-кутових дисків на верхній  $z' = z_0$  і нижній  $z' = z$  горизонтальних гранях:

$$
z' = z_0 \colon (x_{10}, y_{10}), (x_{20}, y_{20}), \dots, (x_{N0}, y_{N0});
$$
  

$$
z' = z_J \colon (x_{1J}, y_{1J}), (x_{2J}, y_{2J}), \dots, (x_{NJ}, y_{NJ}).
$$

Рис. 3.1. Модель вертикальної усіченої піраміди

3.1. Поле неправильної вертикальної піраміди

Поле  $V_z$ неправильної вертикальної піраміди можна записати:

$$
V_z(x, y, z) = \int_{z_j}^{z_0} V_{z}(x, y, z, z') dz'.
$$
 (3.1)

Якщо контур диска обмежений  $N$  відрізками прямих, то элемент поля можна знайти за формулою:

$$
V_{z_{\mathcal{I}}}(x, y, z, z') = k\sigma(z') \sum_{n=1}^{N} \left( \arctg \frac{a_n(z-z')^2 - (y - y_{n+1})(x - a_n y - c_n)}{(z - z') \cdot r_{n+1}} - \arctg \frac{a_n(z-z')^2 - (y - y_n)(x - a_n y - c_n)}{(z - z') \cdot r_n} \right),
$$
(3.2)

де σ(z') – об'ємна щільність в тілі, відповідна положенню апроксимуючого диска в піраміді. Вона може бути функцією від z';

 $a_n$ ,  $c_n$  – коефіцієнти рівняння прямої  $x' = a_n y' + c_n$ , що проходить через кутові точки диска  $(x_n, y_n)$ ,  $(x_{n+1}, y_{n+1})$ . Їх вирази записуються у вигляді:

$$
a_n = \frac{x_{n+1} - x_n}{y_{n+1} - y_n}; \qquad c_n = \frac{x_n y_{n+1} - x_{n+1} y_n}{y_{n+1} - y_n}.
$$

 $r_n$ ,  $r_{n+1}$  – відстані від точки обчислення до кутових точок диска:

$$
r_n = \sqrt{(x - x_n)^2 + (y - y_n)^2 + (z - z')^2};
$$
  
\n
$$
r_{n+1} = \sqrt{(x - x_{n+1})^2 + (y - y_{n+1})^2 + (z - z')^2}
$$

Бічні грані піраміди взагалі не плоскі і тому модель тільки умовно називається пірамідою. У зв'язку з цим інтеграл у (3.1) не можна знайти аналітично, а тільки чисельне по квадратурній формулі:

.

$$
V_z(x, y, z) = \sum_{j=1}^{J} d_j V_{z} (x, y, z, z_j),
$$
\n(3.3)

де  $d_j$  – вагові коефіцієнти по одній із квадратурних формул чисельного інтегрування. Вигляд вагових коефіцієнтів залежить від способу апроксимації вертикальної піраміди системою горизонтальних (J+1) дисків, розташованих на глибинах  $z' = z_i$  від  $z_0$  до z. Квадратурну узагальнену формулу трапецій можна записати у вигляді:

$$
V_z(x, y, z) = \frac{z_0 - z_1}{2} V_{zA}(x, y, z, z_0) + \frac{z_0 - z_2}{2} V_{zA}(x, y, z, z_1) + \frac{z_1 - z_3}{2} V_{zA}(x, y, z, z_2) + \cdots + \frac{z_{J-1} - z_J}{2} V_{zA}(x, y, z, z_J).
$$
\n(3.4)

Відстань між дисками в залежності від глибини залягання піраміди зручно прийняти:

а) однаковим:  $z_0 - z_1 = h$ ,  $z_1 - z_2 = h$ ,  $z_2 - z_3 = h$ , ..., якщо  $(z - z_1) / (z - z_0) \leq 3$ б) що збільшується з глибиною в арифметичній прогресії (рис. 3.2):

 $z_0 - z_1 = h$ ,  $z_1 - z_2 = 2h$ ,  $z_2 - z_3 = 3h$ , ..., якщо  $3 \le (z - z_1)/(z - z_0) \le 10$ в) що збільшуються з глибиною в геометричній прогресії:

 $z_0 - z_1 = h$ ,  $z_1 - z_2 = 2h$ ,  $z_2 - z_3 = 4h$ , ...,  $\pi \text{kungo}$   $(z - z_1) / (z - z_0) > 10$ .

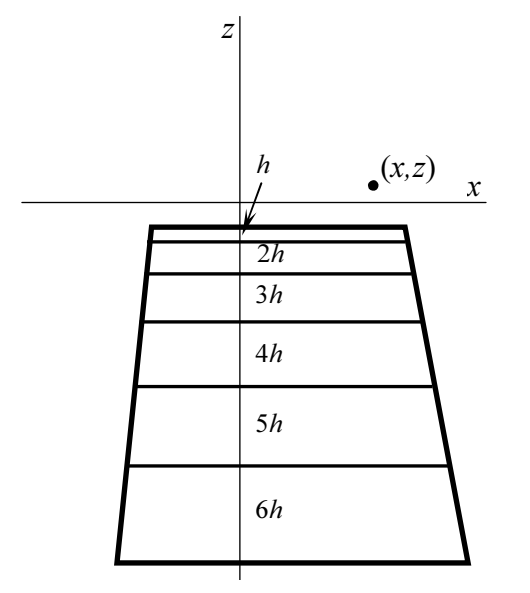

Рис. 3.2. Апроксимація вертикальної піраміди системою горизонтальних дисків

В усіх трьох випадках необхідно задати h – відстань між першим і другим дисками, яке буде забезпечувати необхідну точність обчислення поля піраміди апроксима-

ційним методом. Звичайно  $4 \times n \ge 2$  $\frac{1}{2}$   $z - z_0$ h  $z - z_0$   $z - z_0$  $\leq h \leq$ − .

При вирішенні прямої задачі варто вміти обчислювати не тільки  $V_z$ , але й інші елементи поля, наприклад,  $V_x, V_y, V_{xz}, V_{yz}, V_{xx}, V_{xy},$  $V_{yy}$ ,  $V_{zz}$ . Ці похідні потенціалу для піраміди знаходяться по такій же схемі: спочатку обчислюються елементи  $V_x$ ,  $V_y$ ,  $V_{xz}$ ,  $V_{yz}$ ,  $V_{zz}$  i in. окремих дисків, а потім їхнє поле підсумовується по формулі (3.4). На основі описаного алгоритму складена на Фортрані програма "PiramPrWin".

## 3.2. Виконання роботи

В індивідуальному завданні дається щільнісна тривимірна модель рудного покладу у вигляді погоризонтних планів на двох глибинах (рис. 3.3). При підготовці даних для обчислювальної програми необхідно враховувати наступні вимоги:

- будь-яке тіло моделі задається верхнім і нижнім горизонтальними  $N$ кутовими основами. Порядок номерів вершин основ піраміди визначає положення її бічних ребр. Перша вершина верхньої основи з'єднується бічним ребром з першою вершиною нижньої і т.д.;
- усі піраміди, що виходять за горизонтальні межі області обчислення елементів гравітаційного поля, повинні бути продовжені на видалення більш ніж десятикратна глибина залягання їхніх нижніх основ;
- для тіл моделі краще використовувати відносні значення щільності, чим абсолютні.

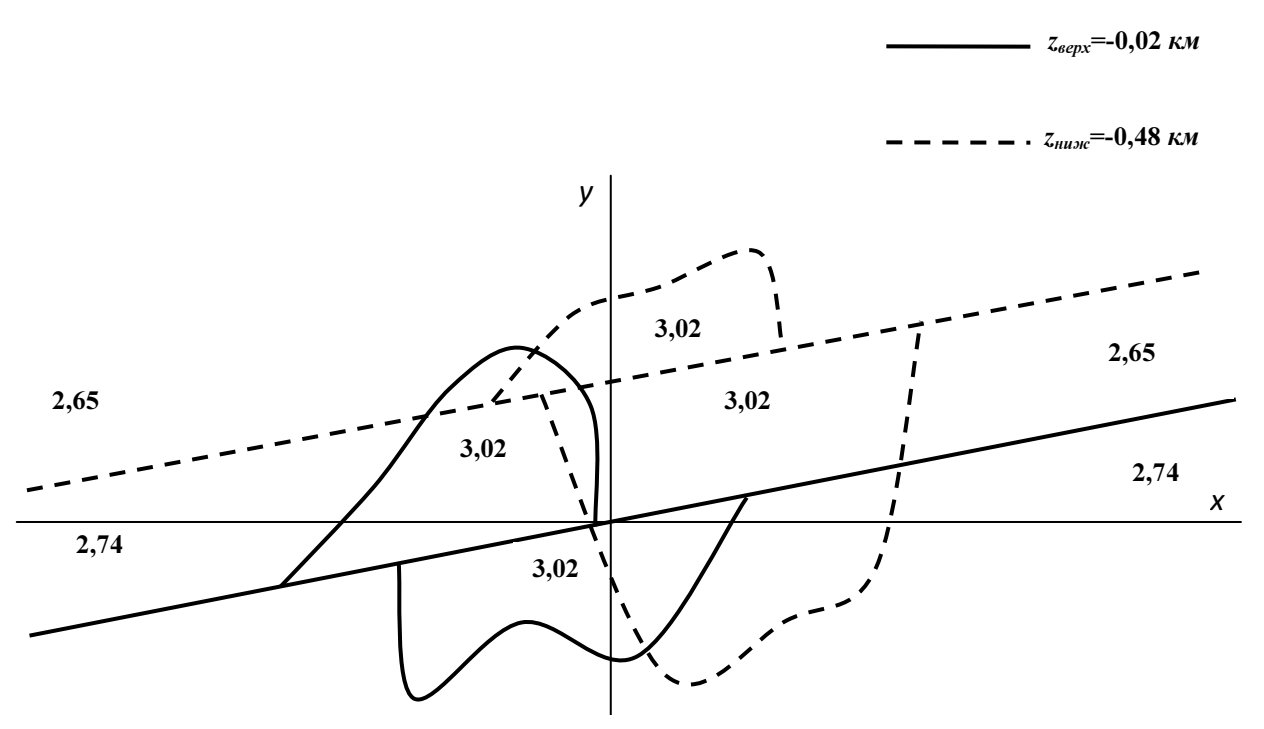

Рис. 3.3. Горизонтальні плани моделі рудного покладу на двох рівнях

## 3.3. Звіт про роботу

У звіті коротко описуються особливості апроксимації складних тривимірних мас вертикальними пірамідами, приводяться відповідні формули обчислення елементів гравітаційного поля і результати обчислення елементів поля  $V_z$ і  $V_{zz}$  від заданої щільнісної моделі у виді карт ізоліній. Перетин ізоліній вибирається в залежності від масштабу карт і ступеня мінливості поля (див. п.1.4).

Для підвищення "читаності" карт ізоліній, вони розфарбовуються градієнтною заливкою: від'ємні значення – жовто-зеленою гамою відтінків (чим від'ємніший, тим зеленіший відтінок), а позитивні – жовто-коричневої (чим позитивніший, тим коричневіший). Крім заливки (чи замість її) часто використовують різний тип ліній: позитивні – суцільні, нульові – штрихпунктирні і від'ємні – пунктирні.

У Висновку звіту необхідно описати характер ізоліній елементів поля моделі і відзначити як відображаються особливості будови щільнісної моделі (положення розривного порушення, конфігурація рудного тіла і напрямок його падіння). Для більшої об'єктивності описів бажано на карти ізоліній обчислених елементів поля винести положення щільнісних границь заданої моделі.

# ВИСНОВОК

Результати виконаних трьох робіт з рішення прямої задачі гравірозвідки оформляються в одному звіті відповідно до плану:

## Вступ

1 Обчислення гравітаційного поля стандартних моделей мас

- 1.1 Вираження елементів поля стандартних моделей мас
- 1.2 Розрахунок елементів полів і оцінка їхніх екстремальних значень
- 1.3 Графічне зображення й аналіз результатів обчислення елементів поля моделей
- 2 Обчислення поля двомірних нестандартних розподілів мас
	- 2.1 Вираження елементів поля двомірної моделі постійної щільності полігонального перетину
	- 2.2 Підготовка даних для обчислення елементів поля двомірних моделей за допомогою готових програмних засобів
	- 2.3 Графічне зображення й аналіз результатів обчислення елементів поля заданої моделі
- 3 Обчислення поля тривимірних нестандартних розподілів мас
	- 3.1 Вираження елементів поля вертикальної піраміди
	- 3.2 Підготовка даних для обчислення елементів поля тривимірних моделей за допомогою готових програмних засобів
	- 3.3 Графічне зображення й аналіз результатів обчислення елементів поля заданої моделі

# Висновок

Список літератури

Оформлення звіту повинне відповідати вимогам, що пред'являються до науково-дослідних робіт або курсових проектів.

# ЛІТЕРАТУРА

1. Голиздра Г.Я. Основные методы решения прямой задачи гравиразведки на ЭВМ: Обзор. Регион. разв. и промысл. геофизика / Г.Я. Голиздра. – М.: ВИ-ЭМС, 1977. – 98 с.

- 2. Голиздра Г.Я. Комплексная интерпретация геофизических полей при изучении глубинного строения земной коры / Г.Я. Голиздра. – М.: Недра, 1988. – 212 с.
- 3. Гравиразведка. Справочник геофизика / Под ред. Е.А. Мудрецовой, К.Е. Веселова. – 2-е изд. – М.: Недра, 1990. – 607 с.
- 4. Миронов В.С. Курс гравиразведки / В.С. Миронов. Л.: Недра, 1980. 543 с.

Логвін Василь Миколайович

# ОБЧИСЛЕННЯ ГРАВІТАЦІЙНОГО ПОЛЯ ТА ВИВЧЕННЯ ЙОГО ОСОБЛИВОСТЕЙ ДЛЯ СТАНДАРТНИХ І НЕСТАНДАРТНИХ РОЗПОДІЛІВ МАС Методичні рекомендації до науково-дослідницької роботи студента з дисципліни «Гравірозвідка»

для студентів спеціальності 103 Науки про Землю спеціалізації «Геофізика»

Видано в редакції автора

Підписано к виданню 15.03.2018. Електронний ресурс

НТУ «Дніпровська політехніка» 49005, м. Дніпро, просп. Д. Яворницького, 19.